**Муниципальное общеобразовательное учреждение «Тубинская средняя общеобразовательная школа» (МОУ «Тубинская СОШ»)**

# **«ОПРЕДЕЛЕНИЕ КИСЛОТНОСТИ ПОЧВЫ НА ПРИШКОЛЬНОМ УЧАСТКЕ»**

**Автор: Шехова Яна Научный руководитель: Павличкова Анна Юрьевна, учитель химии, биологии**

**п. Тубинский 2022 год**

# Содержание

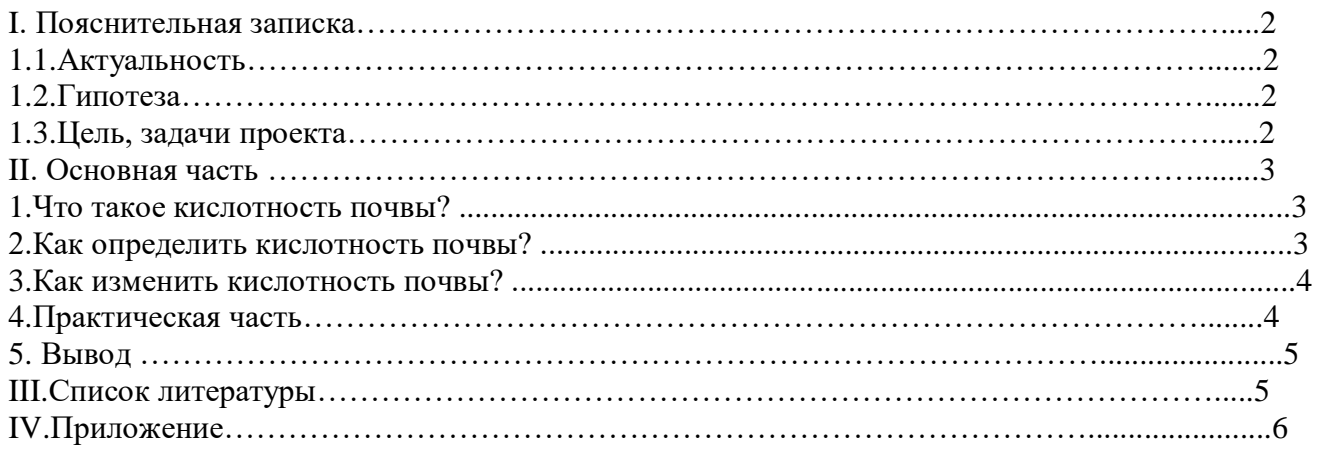

# **Актуальность:**

Выбранная мною тема проекта неслучайна, так как питаясь в школьной столовой, мы платим за обеды в 2 раза дешевле, чем городские школьники. А это связано с тем, что многие овощи с пришкольного участка выращены руками учеников и педагогов. В период экономического кризиса необходимо удешевление школьного питания, за счет выращенных овощей на пришкольном участке. А для того, чтобы выход овощей был больше, мне необходимо изучить состав почвы на пришкольном участке и дать рекомендации по выращиванию.

# **Гипотеза:**

**Е**сли я определю кислотность почв на пришкольном участке, то смогу разработать рекомендации по улучшению плодородия почв, что значительно повысит урожайность овощных культур.

## **Цель:**

Определить кислотность почв пришкольного участка и разработать рекомендации по улучшению плодородия почв.

# **Задачи:**

- 1. Узнать, что такое кислотность почвы?
- 2. Как определить кислотность почвы?
- 3. Как изменить кислотность почвы?
- 4. Узнать, какие меры необходимо предпринять, чтобы повысить плодородие почвы пришкольного участка, исходя из результатов исследования.

#### **Основная часть**

Почва – бесценное для человечества природное богатство, она обеспечивает растения необходимыми им питательными веществами, животных – кормами, человечество – продуктами питания, лекарственными средствами, промышленность – сырьем, а в сельском хозяйстве является основным средством производства.

Кислотность почвы – способность почвы проявлять свойства кислот, вызванная наличием ионов водорода.

Кислотность почв

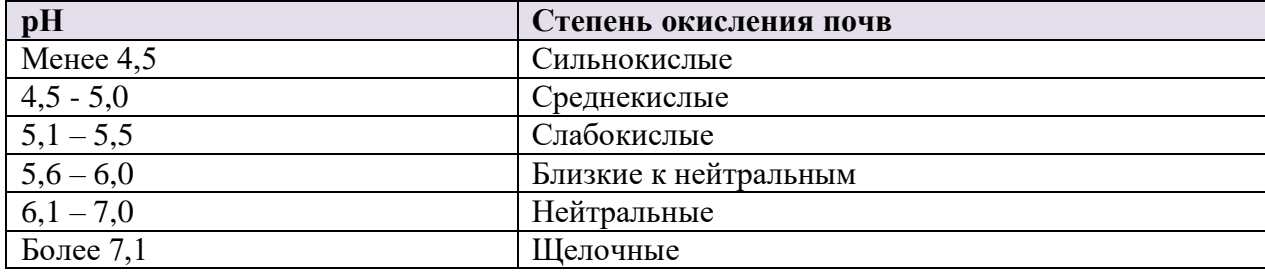

Повышенная кислотность почвы отрицательно влияет на развитие растений и многих полезных микроорганизмом. Для большинства растений благоприятны нейтральные, слабощелочные и слабокислые почвы.

Лучше всего выращивать растения в почве с нейтральной реакцией (pH 7). При повышенной кислотности почвы, равно как и при ее защелачивании, растениям становятся недоступны или малодоступны некоторые элементы питания. Вместе с этим снижается и эффективность вносимых в землю удобрений.

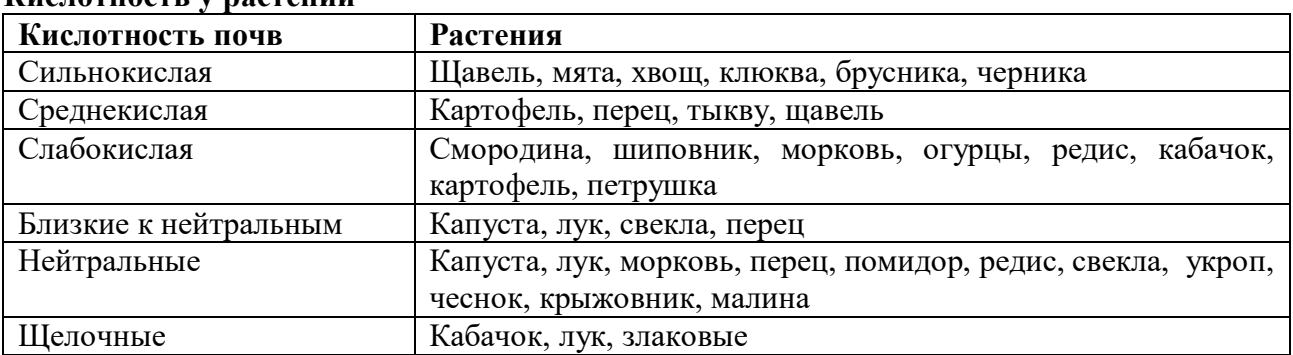

### **Кислотность у растений**

#### **Как определить кислотность почв?**

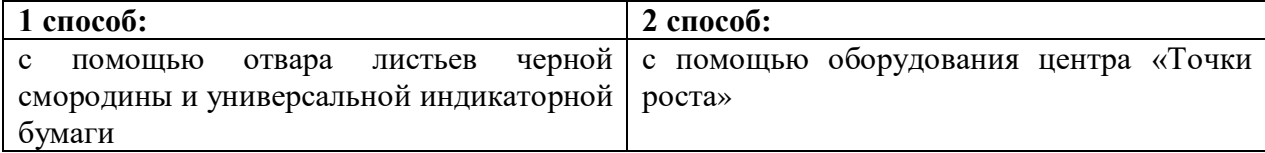

Отбор почвенных образцов лучше проводить в весенний или осенний период. На практике для отбора почвенных образцов часто используют метод конверта. Почву отбирают с глубины 0-10см, на пашне с глубины 0-20см, в лесу – из лесной подстилки.

Необходимо приготовить водную вытяжку, которая представляет собой фильтрат водного раствора, полученного после взбалтывания почвы с дистиллированной водой. В зависимости от целей анализа отношение почвы к воде и время их взаимодействия могут быть разными. За стандарт принято отношение между почвой и дистиллированной водой (лишенной  $CO_2$ ), равное 1:5, время взбалтывания – 3 минуты. Раствор надо процедить. Он служит для определения водорастворимых органических веществ, ионного состава легкорастворимых солей, рН. Реакция водной вытяжки разных почв колеблется от рН в интервале 3-3,5 (в сфагновых торфах) до 9-10 (в солонцовых почвах). Щелочную реакцию имеют южные

черноземы и каштановые почвы (р $H = 7.5$ ), сероземы (р $H$  до 8.5) и солонцы (р $H$  до 9 и более). Реакция раствора, близкая к нейтральной (рН = 6,5-7), у обыкновенного и мощного черноземов; слабокислая реакция (рН от 5,5 до 6,5) у выщелоченных черноземов и серых лесных почв, а подзолистые и дерново-подзолистые почвы имеют кислую или сильнокислую реакцию (рН составляет 4-5 и ниже)

#### **Как изменить кислотность почвы?**

На кислотность почвы можно влиять искусственно. Агрономы давно разработали два приема: известкование для кислых почв и гипсование для щелочных почв.

Известкование — это внесение в почву веществ с высоким содержанием кальция: гашеной извести, доломитовой муки, мела, золы и пр. Внесение кальция уменьшает кислотность почвы.

Гипсование — это обратный процесс. Гипс содержит в себе большой процент серы, при соединении с водой образуется серная кислота, что приводит к закислению почвы. Внесение серы или гипса увеличивает ки

#### **Практическая часть**

Лабораторная работа с использованием оборудования центра точки роста «Архимед»

## **Цель:**

- Определить кислотность почв на пришкольном участке
- Расширить представление учащихся о роли почвы для растений

#### **Оборудование:**

- **Регистратор данных с датчиком рН**
- **Компьютер**
- **Химические стаканы**
- **Фильтровальная бумага**
- **Воронка**
- **Грунты**
- **Дистиллированная вода**
- **Весы электронные**
- **Лакмусовая бумага**

#### **Эксперимент**

Настройка параметров измерительного интерфейса

Подключаем рН-метр к измерительному интерфейсу и настраиваем прибор на снятие показаний.

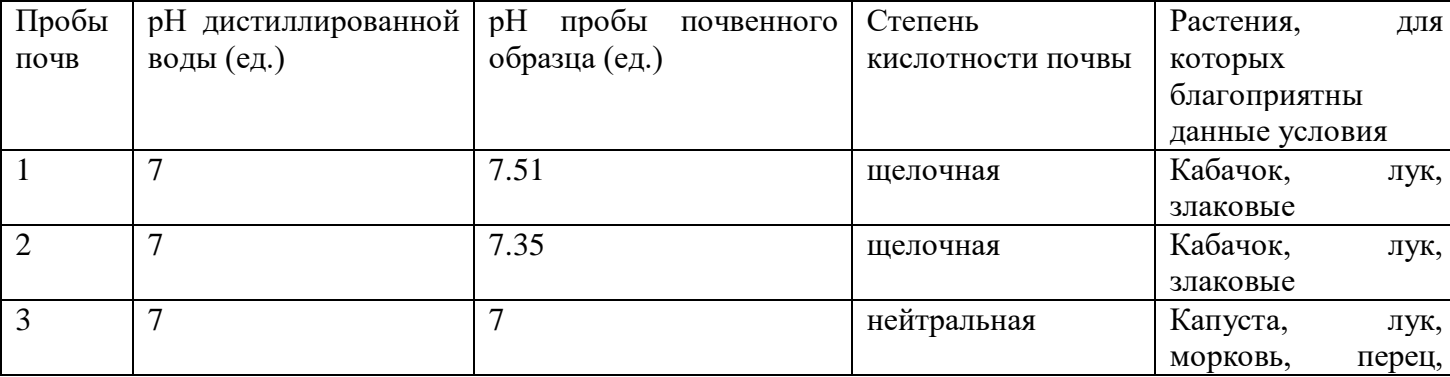

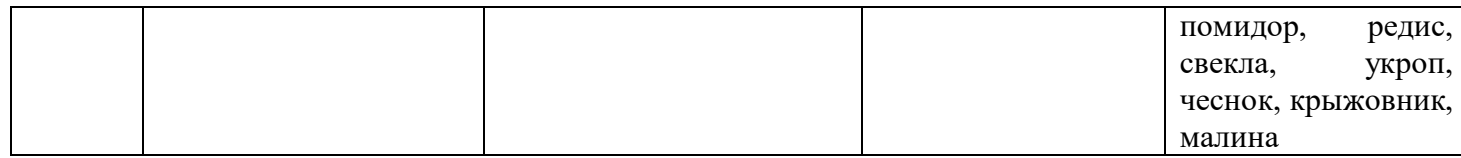

- Частота замеров каждую секунду
- Общее число замеров 1000

Исследовав пробы с 1 по 3, я определила степень кислотности почвы. Выяснила, какие растения могут произрастать при данной кислотности

На нашем участке преобладают щелочные почвы, для закисления почвы необходимо использовать метод гипсования. Так как в большей степени мы выращиваем овощные культуры: томаты, огурцы, кабачки, лук петрушка, укроп, свекла, необходимо учитывать рекомендации по улучшению плодородия почв.

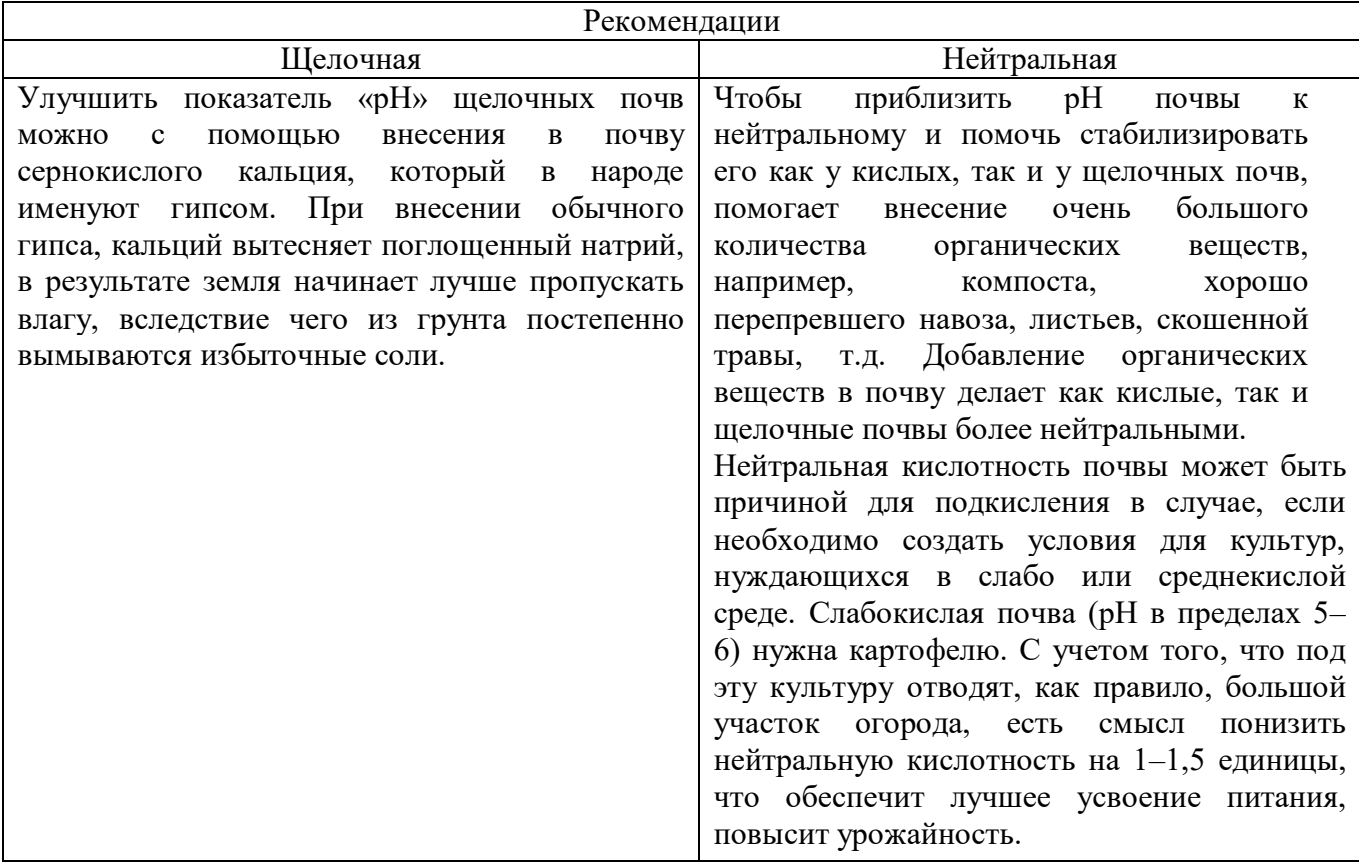

Среднее значение: 7,2

Данная работа была направлена на исследование кислотности почв пришкольного участка, с использованием оборудования Центра Точки Роста «Архимед». Перед собой я поставила задачи: 1) Узнать, что такое кислотность почвы? Кислотность почвы – способность почвы проявлять свойства кислот, вызванная наличием ионов водорода. 2) Найти методы определения кислотности почв. 1 способ: с помощью отвара листьев черной смородины и универсальной индикаторной бумаги. 2 способ: с помощью оборудования центра «Точки роста». Повышенная кислотность почвы отрицательно влияет на развитие растений и многих полезных микроорганизмом. Для большинства растений благоприятны нейтральные, слабощелочные и слабокислые почвы.

Лучше всего выращивать растения в почве с нейтральной реакцией (pH 7). При повышенной кислотности почвы, равно как и при ее защелачивании, растениям становятся недоступны или малодоступны некоторые элементы питания.

Выполнив практическую работу, можно сделать вывод: кислотность почв на пришкольном участке разная. Следовательно существует 2 два приема для улучшения плодородия почв: известкование для кислых почв и гипсование для щелочных почв.

Известкование — это внесение в почву веществ с высоким содержанием кальция: гашеной извести, доломитовой муки, мела, золы и пр. Внесение кальция уменьшает кислотность почвы.

Гипсование — это обратный процесс. Гипс содержит в себе большой процент серы, при соединении с водой образуется серная кислота, что приводит к закислению почвы. Внесение серы или гипса увеличивает кислотность.

Вывод: В результате проведенного эксперимента мы определили степень кислотности почвы на пришкольном участке и разработали рекомендации по улучшению плодородия почв. С данным проектом я справилась, поставленная цель достигнута.

Список литературы:

- 1. [https://vk.com/away.php?to=https%3A%2F%2Fwww.google.com%2Furl%3Fq%3Dhttp%3A](https://vk.com/away.php?to=https%3A%2F%2Fwww.google.com%2Furl%3Fq%3Dhttp%3A%2F%2Fwww.pro-rasteniya.ru%2Fkopilka-znaniy%2Fkislotnost-pochvi-i-ee-znachenie-tablitsa-kislotnosti-pochvi-rasteniya-indikatori-opredelenie-rn-i-izmenenie-kislotnosti%26sa%3DD%26ust%3D1566836436559000&cc_key) [%2F%2Fwww.pro-rasteniya.ru%2Fkopilka-znaniy%2Fkislotnost-pochvi-i-ee-znachenie](https://vk.com/away.php?to=https%3A%2F%2Fwww.google.com%2Furl%3Fq%3Dhttp%3A%2F%2Fwww.pro-rasteniya.ru%2Fkopilka-znaniy%2Fkislotnost-pochvi-i-ee-znachenie-tablitsa-kislotnosti-pochvi-rasteniya-indikatori-opredelenie-rn-i-izmenenie-kislotnosti%26sa%3DD%26ust%3D1566836436559000&cc_key)[tablitsa-kislotnosti-pochvi-rasteniya-indikatori-opredelenie-rn-i-izmenenie](https://vk.com/away.php?to=https%3A%2F%2Fwww.google.com%2Furl%3Fq%3Dhttp%3A%2F%2Fwww.pro-rasteniya.ru%2Fkopilka-znaniy%2Fkislotnost-pochvi-i-ee-znachenie-tablitsa-kislotnosti-pochvi-rasteniya-indikatori-opredelenie-rn-i-izmenenie-kislotnosti%26sa%3DD%26ust%3D1566836436559000&cc_key)[kislotnosti%26sa%3DD%26ust%3D1566836436559000&cc\\_key=](https://vk.com/away.php?to=https%3A%2F%2Fwww.google.com%2Furl%3Fq%3Dhttp%3A%2F%2Fwww.pro-rasteniya.ru%2Fkopilka-znaniy%2Fkislotnost-pochvi-i-ee-znachenie-tablitsa-kislotnosti-pochvi-rasteniya-indikatori-opredelenie-rn-i-izmenenie-kislotnosti%26sa%3DD%26ust%3D1566836436559000&cc_key)
- 2. [https://vk.com/away.php?utf=1&to=https%3A%2F%2Fwww.google.com%2Furl%3Fq%3Dht](https://vk.com/away.php?utf=1&to=https%3A%2F%2Fwww.google.com%2Furl%3Fq%3Dhttps%3A%2F%2Fgreendacha.com%2Fgarden%2Fsovety-dachniku%2Fkislotnost-pochvy%26sa%3DD%26ust%3D1566836436559000) [tps%3A%2F%2Fgreendacha.com%2Fgarden%2Fsovety-dachniku%2Fkislotnost](https://vk.com/away.php?utf=1&to=https%3A%2F%2Fwww.google.com%2Furl%3Fq%3Dhttps%3A%2F%2Fgreendacha.com%2Fgarden%2Fsovety-dachniku%2Fkislotnost-pochvy%26sa%3DD%26ust%3D1566836436559000)[pochvy%26sa%3DD%26ust%3D1566836436559000](https://vk.com/away.php?utf=1&to=https%3A%2F%2Fwww.google.com%2Furl%3Fq%3Dhttps%3A%2F%2Fgreendacha.com%2Fgarden%2Fsovety-dachniku%2Fkislotnost-pochvy%26sa%3DD%26ust%3D1566836436559000)
- 3. [https://www.google.com/url?q=https://dachadecor.ru/discussions/chto-delat-esli-pochva](https://www.google.com/url?q=https://dachadecor.ru/discussions/chto-delat-esli-pochva-slishkom-shchelochnaya&sa=D&ust=1566836436559000)[slishkom-shchelochnaya&sa=D&ust=1566836436559000](https://www.google.com/url?q=https://dachadecor.ru/discussions/chto-delat-esli-pochva-slishkom-shchelochnaya&sa=D&ust=1566836436559000)
- 4. [https://www.google.com/url?q=https://www.botanichka.ru/article/kislotnost-pochvyi-kak](https://www.google.com/url?q=https://www.botanichka.ru/article/kislotnost-pochvyi-kak-opredelit-i-raskislit/&sa=D&ust=1566836436560000)[opredelit-i-raskislit/&sa=D&ust=1566836436560000](https://www.google.com/url?q=https://www.botanichka.ru/article/kislotnost-pochvyi-kak-opredelit-i-raskislit/&sa=D&ust=1566836436560000)
- 5. [https://www.google.com/url?q=https://mirogorodov.ru/kak-podkislit](https://www.google.com/url?q=https://mirogorodov.ru/kak-podkislit-pochvu.html&sa=D&ust=1566836436560000)[pochvu.html&sa=D&ust=1566836436560000](https://www.google.com/url?q=https://mirogorodov.ru/kak-podkislit-pochvu.html&sa=D&ust=1566836436560000)

# Приложение 1

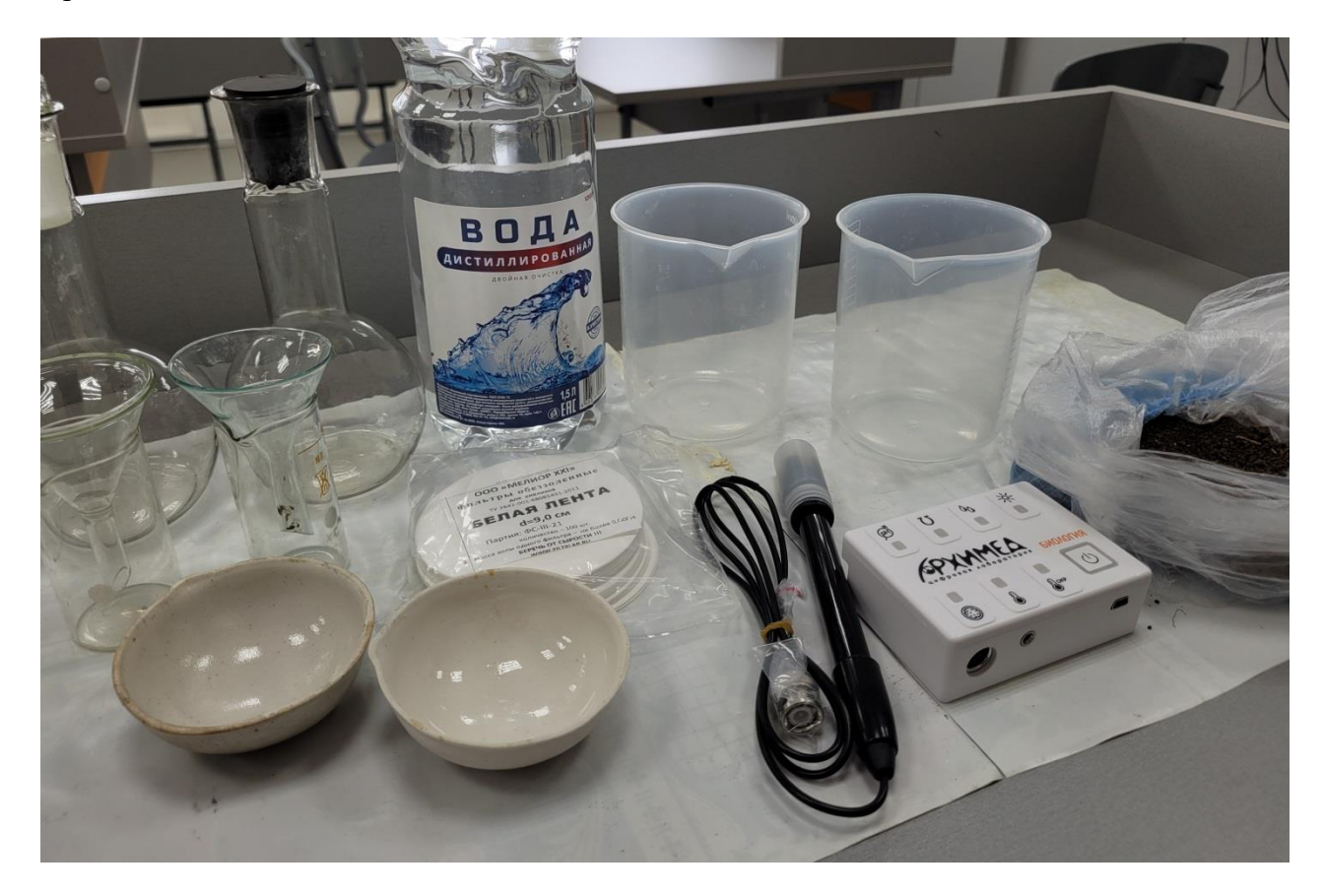

Приложение 2

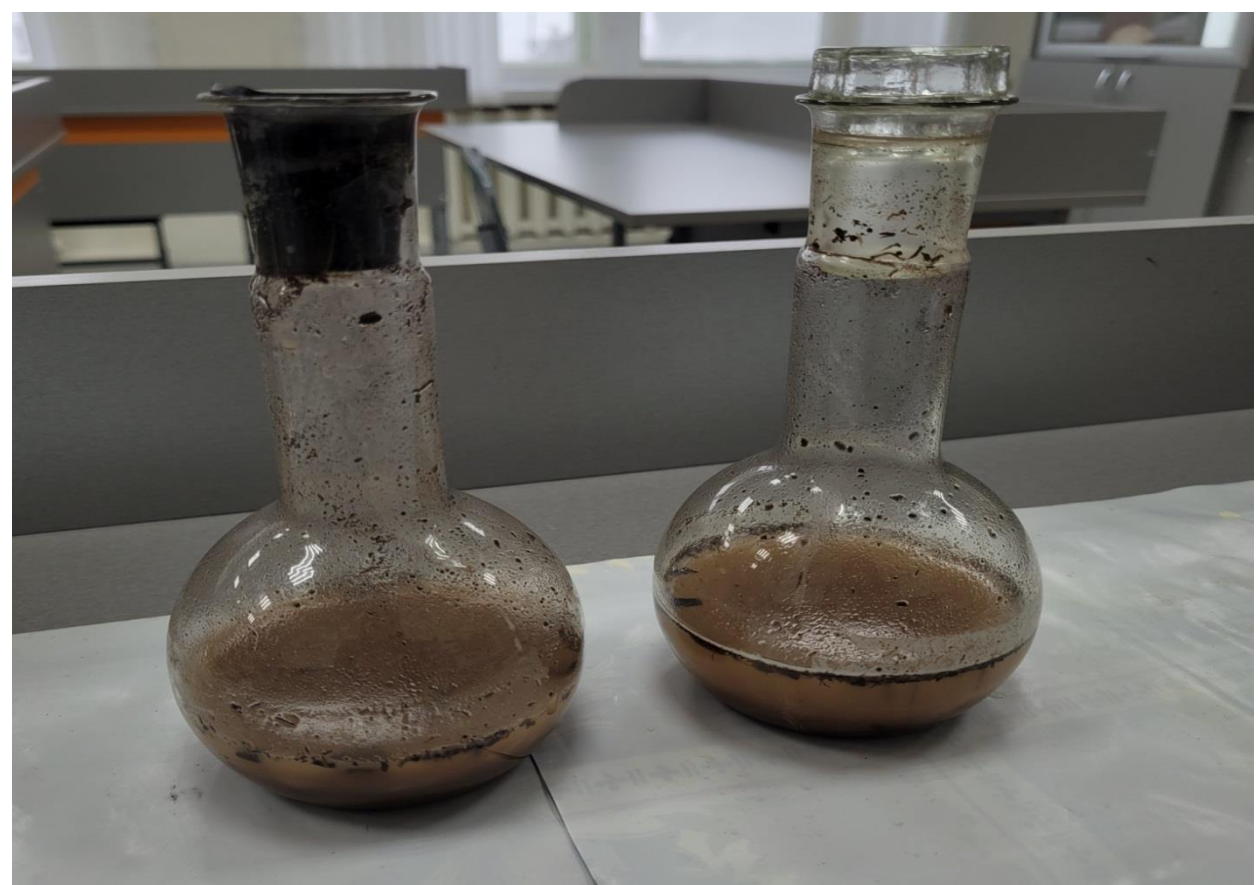

Приложение 3

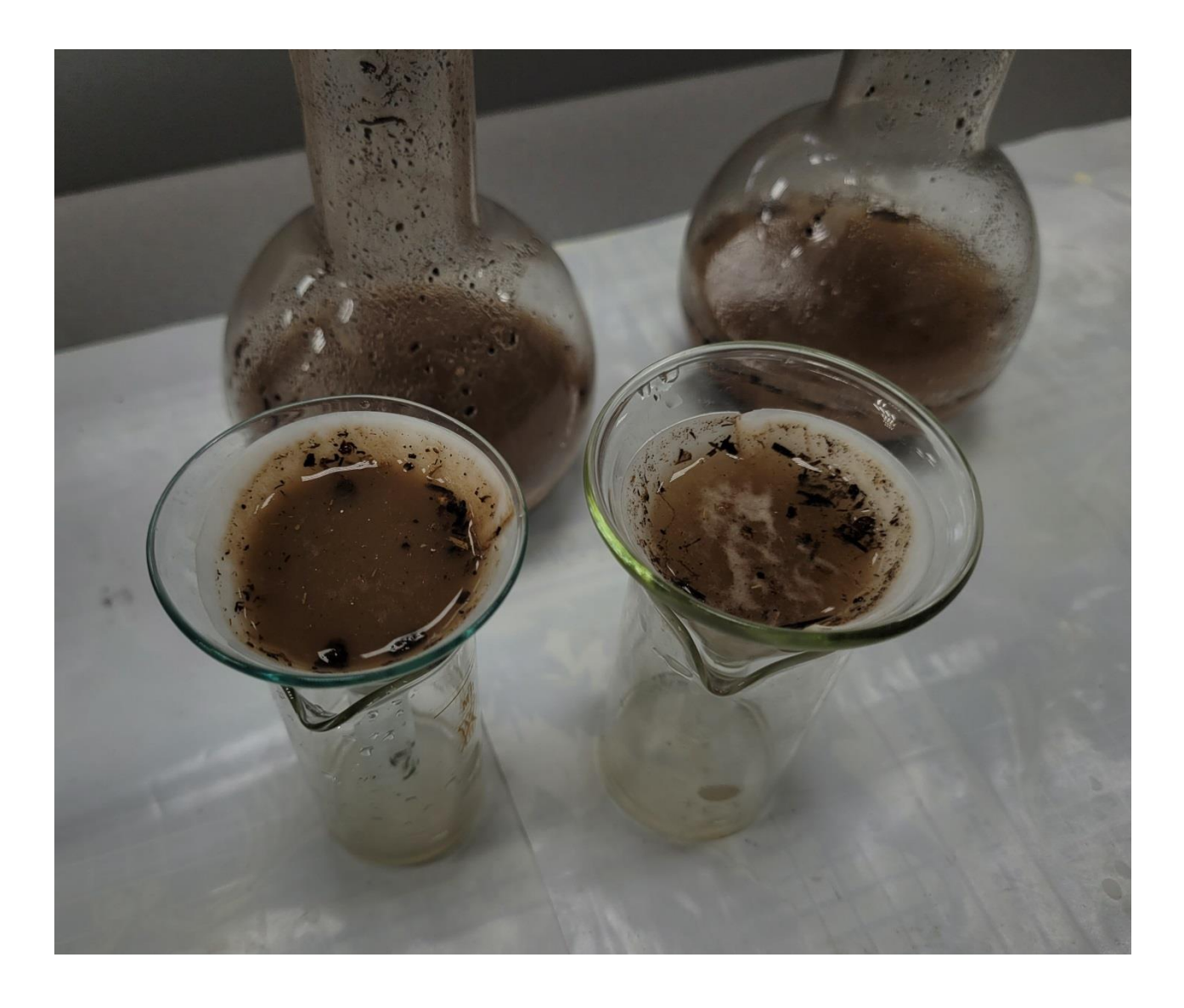